- 13 ISBN 9787111423591
- 10 ISBN 7111423593

出版时间:2013-6

 $(2013-06)$ 

页数:180

版权说明:本站所提供下载的PDF图书仅提供预览和简介以及在线试读,请支持正版图书。

## www.tushu000.com

 $\mathbb{A}$ BB 象,使用ABB公司的机器人仿真软件RobotStudio创建4个现在工业机器人应用中的典型案例,包含了机  $ABB$ 

 ${\rm Robot Studio} \tag{ABB}$  $ABB$ 

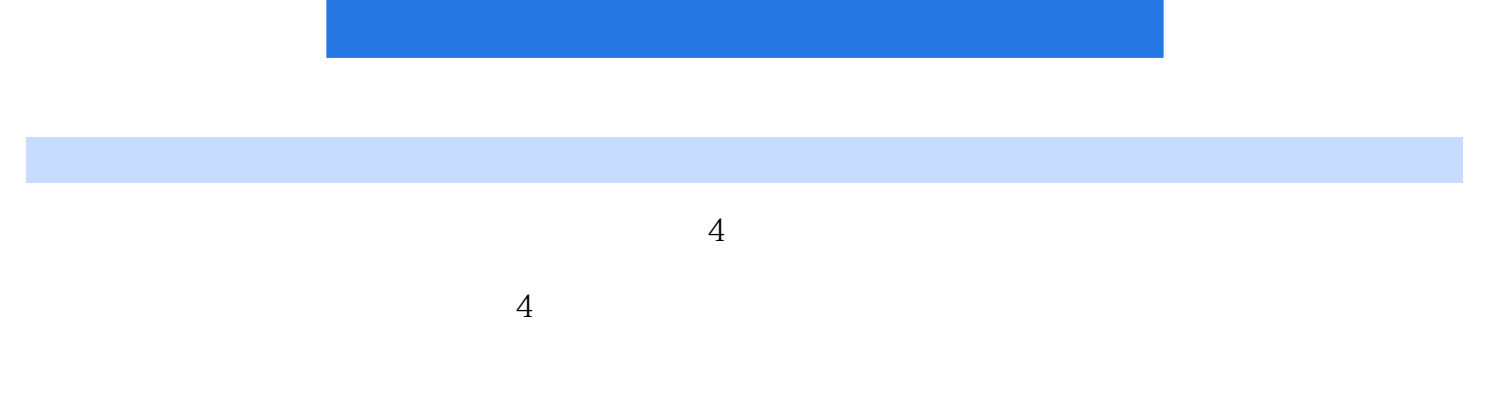

 $ABB$ 

 $1 \t1.1$   $2 \t1.2$ 3 1.3 RobotStudio 5 1.3.1 5 1.3.2 5 1.3.2 RAPID 5 1.3.3 7 1.3.4 I/O 9 1.3.5 RobotStudio  $10 \t1.4$   $13 \t1.5$   $13 \t2$   $13 \t2$ 15 2.1 16 2.2 16 2.3 17 2.3.1 I/O 17 2.3.2 I/O 17 2.3.3 I/O 17 2.3.4 18 2.3.5 I/O 19 2.3.6 20 2.3.7 " " 21 2.3.8 Offs 21 2.3.9 CRobT 21 2.3.10 22 2.3.11 FUNC 22 2.4  $23 \t241$   $23 \t242$  I  $25 \t243$  I/O 27 2.4.4 I/O 27 2.4.5 / 28 2.4.6 29 2.4.7  $\frac{29}{248}$  2.48  $\frac{30}{249}$  2.4.10  $\frac{31}{2410}$  33 2.4.11 40 2.4.12 41 2.5 43 2.5.1 LoadIdentify: the 43 2.5.2 i/O 44 2.5.3 / 45 2.5.4 46 2.5.5 48 2.6  $48 \t3 \t--- 49 \t31 \t50 \t32 \t50 \t33 \t51$  $331$  51  $332$  52  $333$  53  $334$  54 3.35  $54$  3.3.6  $55$  3.4  $56$  3.4.1  $56$  3.4.2 I 57 343 I/O 57 344 I/O 58 345 / 59 346  $60 \t347$   $60 \t348$   $61 \t349$   $62 \t3410$   $64$  $3.411$  82 3.5 86 3.5.1 I/O 86 3.5.2 87  $353$  88  $354$  89 36 94 4  $-$  95 4.1 96 4.2 96 4.3 97 4.3.1 I/O 97 4.3.2 I/O 97 4.3.3 I/O 98 4.3.4 I/O I/O 98 4.3.5 Cross Connection 98 4.3.6  $I/O$  ABB 99 4.3.7  $100$  4.3.8  $101$  4.3.9  $103\;44$  104 4.4.1 104 4.4.2 I 106 4.4.3  $I/O$  107 4.4.4  $I/O$  108 4.4.5  $I/O$  109 4.4.6 110 447 CrossConnection 110 448 112 449 113 4.4.10 Torch Services 114 4.4.11 115 4.4.12 117 4.4.13  $127$  4.4.14  $129$  4.4.15  $131$  4.5  $133$  4.6  $134$  5  $\begin{array}{cccc} - - & 135\,5.1 & 136\,5.2 & 136\,5.3 & 137\,5.31 \end{array}$ Profibus-DP I/O 137 5.3.2 I/O 137 5.3.3 I/O 138 5.3.4 World Zones I/O and 138 5.3.5 World Zones and 139 5.3.6 second 139 5.3.6 minutes 139 5.3.7 Event Routine 141 5.4 144 5.4.1 144 5.4.2  $I = 145 \, 54.3$   $I/O = 147 \, 54.4$   $I/O = 147 \, 54.5$   $/ = 148 \, 54.6$ 149 5.4.7 150 5.4.8 151 5.4.9 152 5.4.10  $152 \quad 5411$   $155 \quad 5412$   $168 \quad 5413$   $169 \quad 55$ 拓展 170 5.5.1 WZCylDef:圆柱体区域检测设定指令 170 5.5.2 WZEnable:激活临时区域检测指令 171 5.5.3 WZDisable: 172 5.6 172

 $ABB$  and  $ABB$ RobotStudio 4

 本站所提供下载的PDF图书仅提供预览和简介,请支持正版图书。

:www.tushu000.com